#### Adatfolyam és vektor feldolgozás

### Adatfolyam feldolgozás

- Nincs szinkronizáció és kommunikáció
- Csővezeték alkalmazása
- **Service Service** Párhuzamosítás

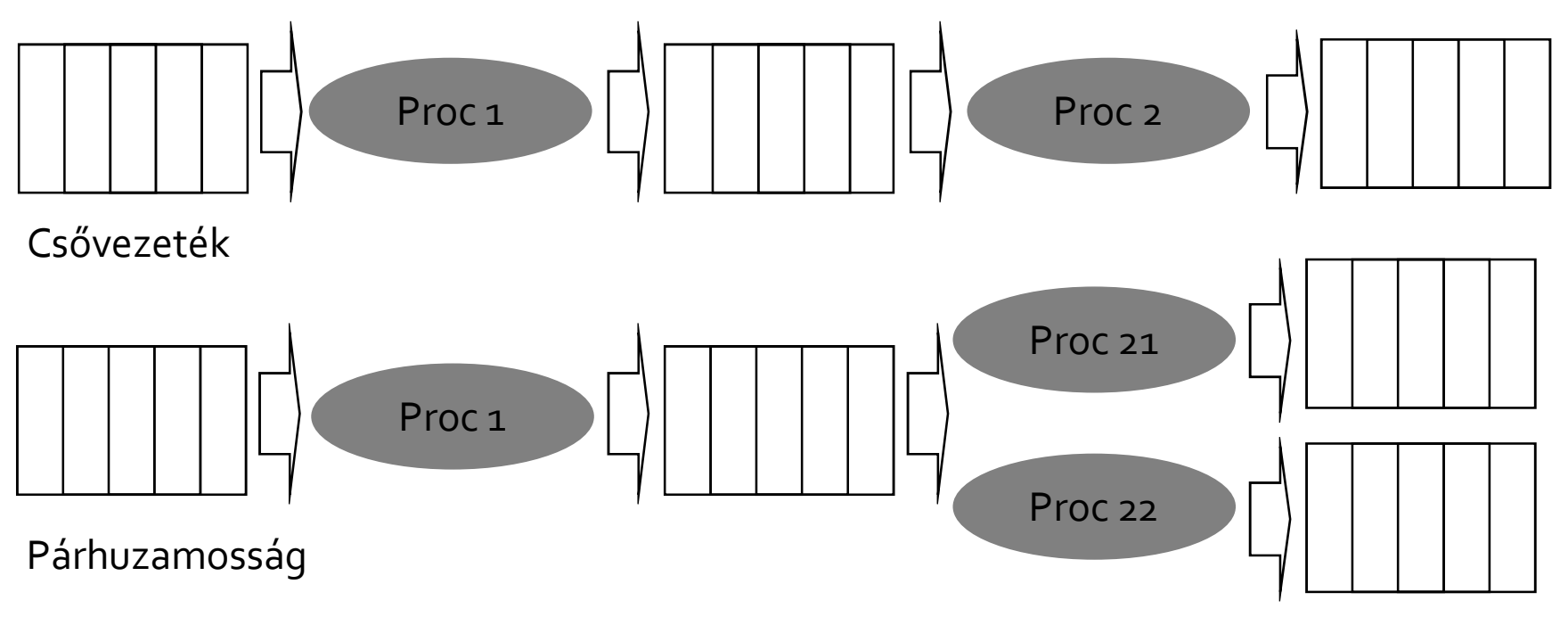

# Adatfolyam feldolgozás

#### Alapműveletek

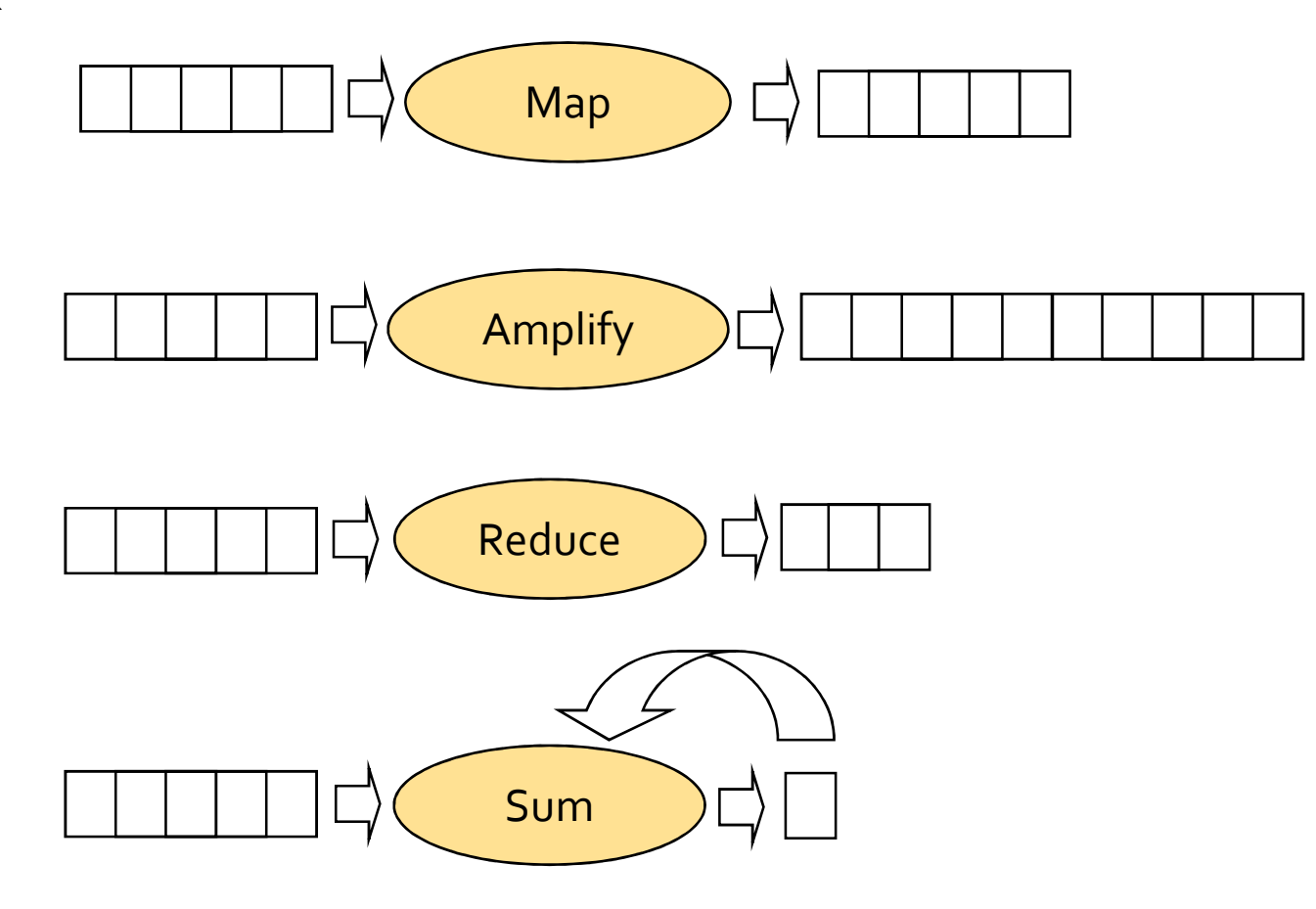

### Adatfolyam feldolgozás

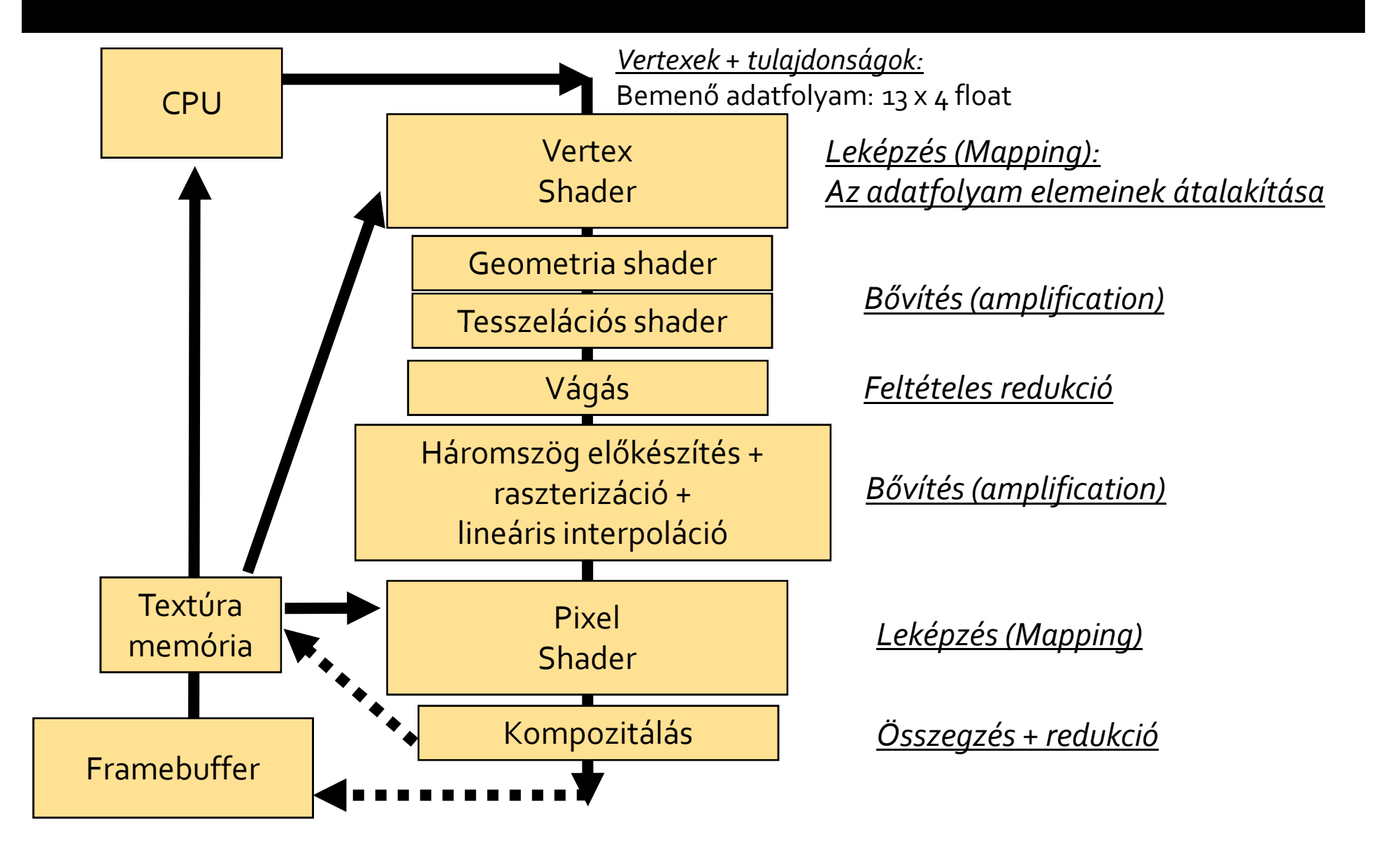

# Párhuzamos feldolgozási sémák

- **Contract Contract Contract Contract Contract Contract Contract Contract Contract Contract Contract Contract C**  SISD (Single Instruction on Single Data)
	- Egymagos CPU, beágyazott vezérlők
- SIMD (Single Instruction on Multiple Data)
	- GPU Multiprocesszor
	- CPU kiterjesztések (MMX, SSE, 3DNow!)
- **Service Service**  MIMD (Multiple Instruction on Multiple Data)
	- Több processzoros rendszerek
	- Több magos CPU
	- GPU

# Vektor (Array) feldolgozás

#### SIMD

- Adatközpontú
- Globális I/O igény
- Erőteljesen párhuzamosítható
- **Példa** 
	- két vektor összege
	- vektor mátrix szorzás

# Vektor feldolgozás

#### ■ SIMD a CPU-n

- **Intel MMX** 
	- 8 speciális 64 bites regiszter
	- 8, 16, 32, 64 bites darabok
	- Egész műveletek
- Intel SSE
	- 8-16 speciális 128 bites regiszter
	- Float, double, integer darabok
	- Egész és lebegő pontos műveletek

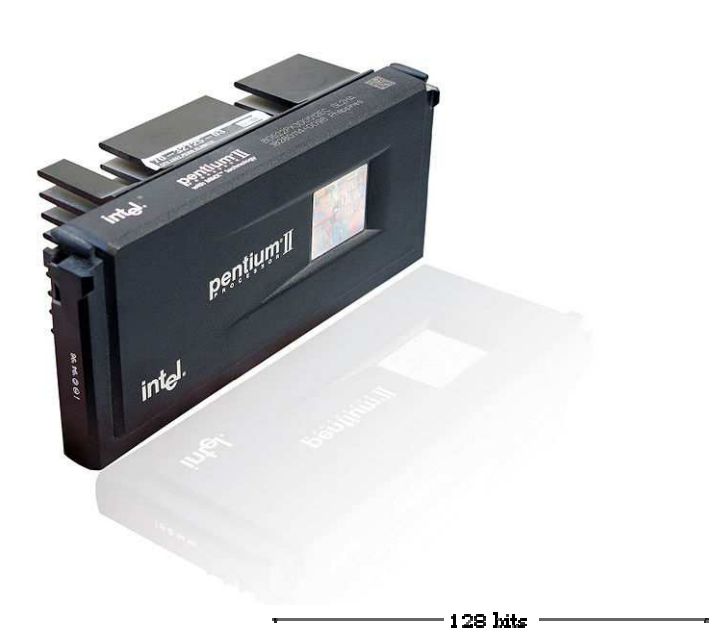

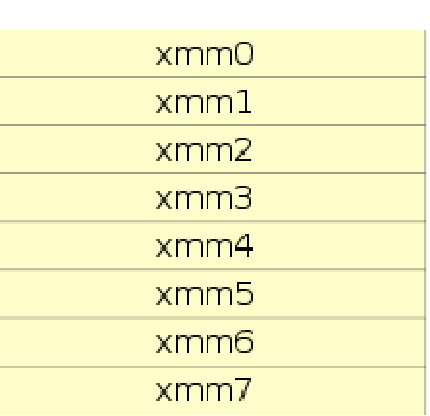

# Vektor feldolgozás

- SIMD a GPU-n
	- $\overline{\phantom{a}}$  Bemenő adatfolyam
		- Vertex és tulajdonság streamek
		- Textúrák
	- Kimenő pixelhalmaz
	- Újra feldolgozható vertex és fragmens folyam

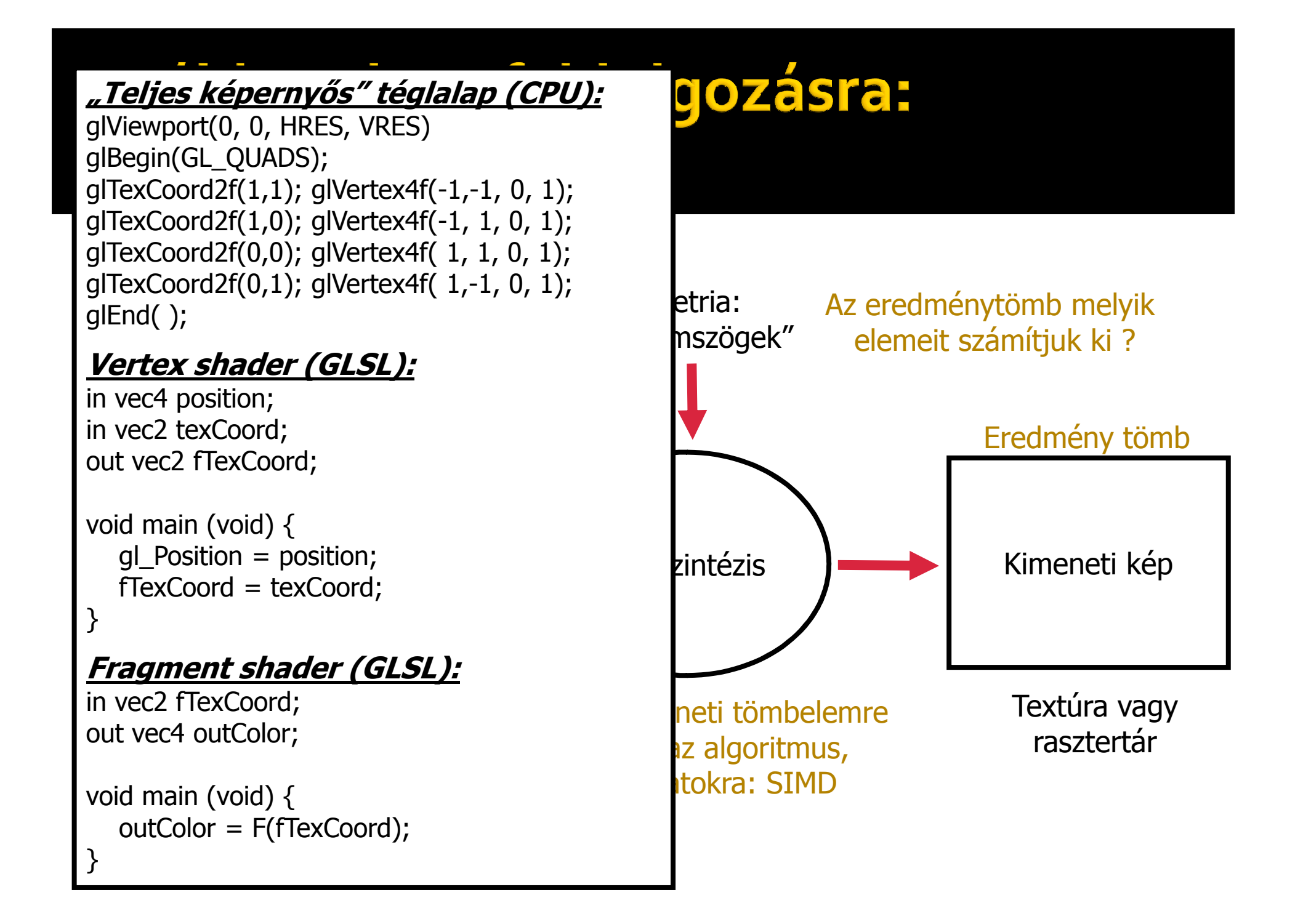

- **Contract Contract Contract Contract Contract Contract Contract Contract Contract Contract Contract Contract C**  Primitívek
	- Pont (GL\_POINTS)
	- Szakasz (GL\_LINES)  $(x_1, y_1, z_1)$

$$
(x_{11}y_{11}z_{1}) \qquad (x_{21}y_{21}z_{2})
$$

(x,y,z)

Háromszög (GL\_TRIANGLES)

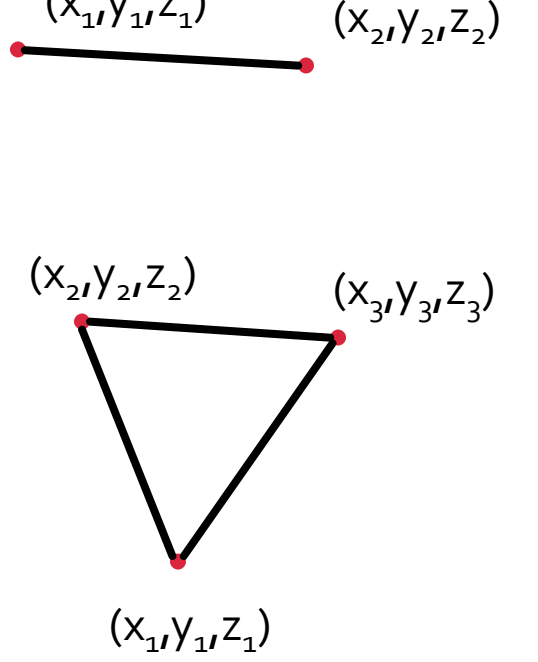

- Vertex Array
	- Adat bufferek
		- 0.. GL\_MAX\_VERTEX\_ATTRIBS
	- 4 komponensű vektor tömbök
	- Nincs meghatározott értelmezés

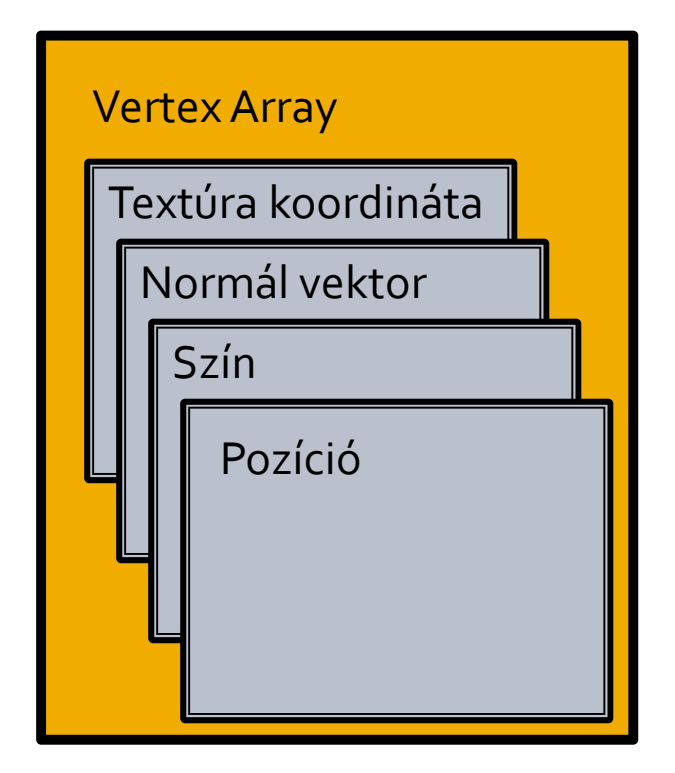

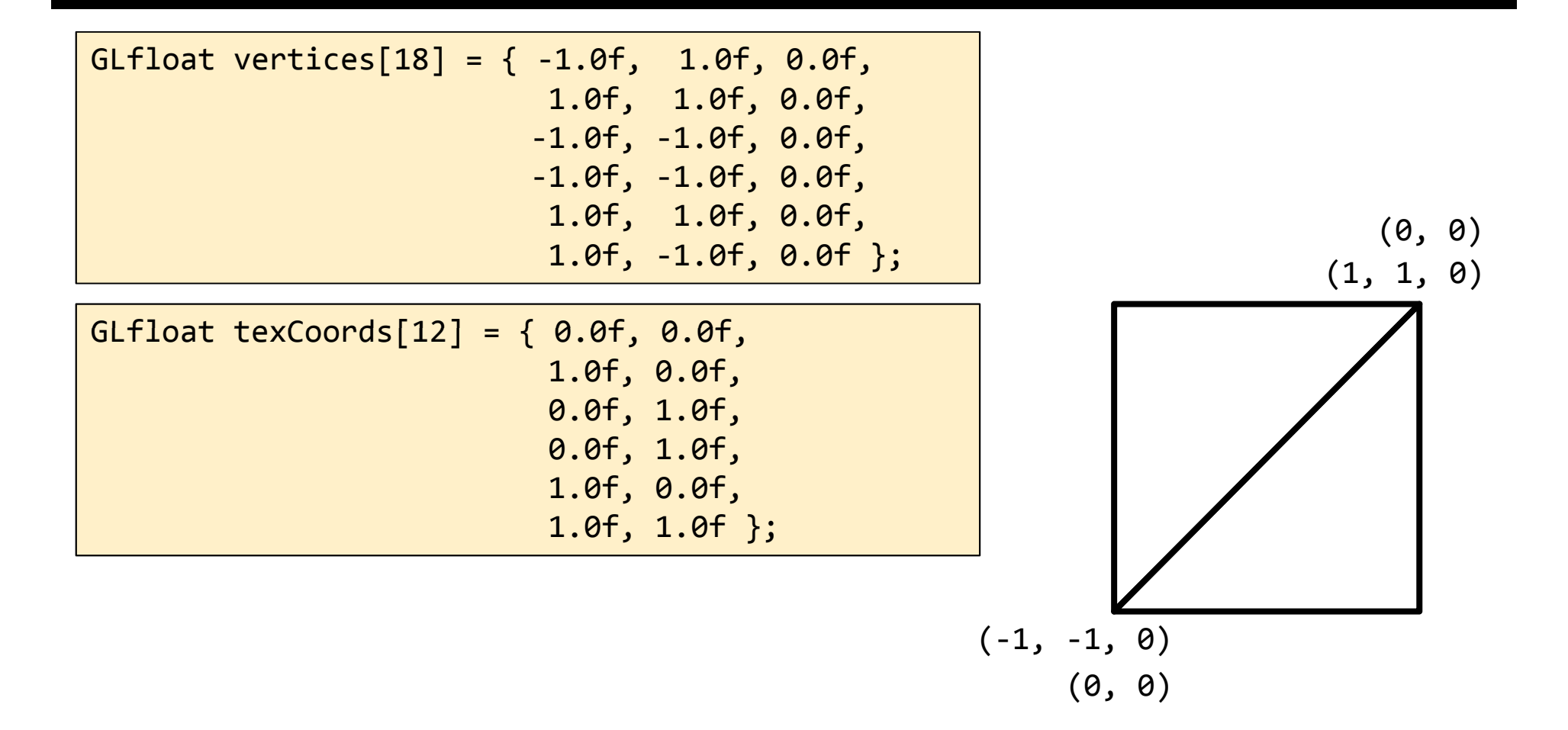

```
GLuint vertexArray;
glGenVertexArrays(1, &vertexArray);glBindVertexArray(vertexArray);
```

```
GLuint vertexBuffer;
glGenBuffers(1, &vertexBuffer);
glBindBuffer(GL_ARRAY_BUFFER, vertexBuffer);
glBufferData(GL_ARRAY_BUFFER, sizeof(GLfloat) * vCount, vertices, 
GL_STATIC_DRAW);glVertexAttribPointer((GLuint)0, 3, GL FLOAT, GL FALSE, 0, 0);
...
```

```

glBindVertexArray(0);
```

```
glBindVertexArray(vertexArray);
```

```
shader->bindAttribLocation(0, "position");
shader->bindAttribLocation(1, "texCoord");
```

```
glDrawArrays(GL_TRIANGLES, 0, vCount);
```

```
glBindVertexArray(0);
```
# **OpenGL/GLSL**

- **Contract Contract Contract Contract Contract Contract Contract Contract Contract Contract Contract Contract C**  Shader program
	- Egybe fogja a rendereléshez használt shadereket
	- Az OpenGL driver fordítja
	- **Service Service** Összeköti a shader változókat

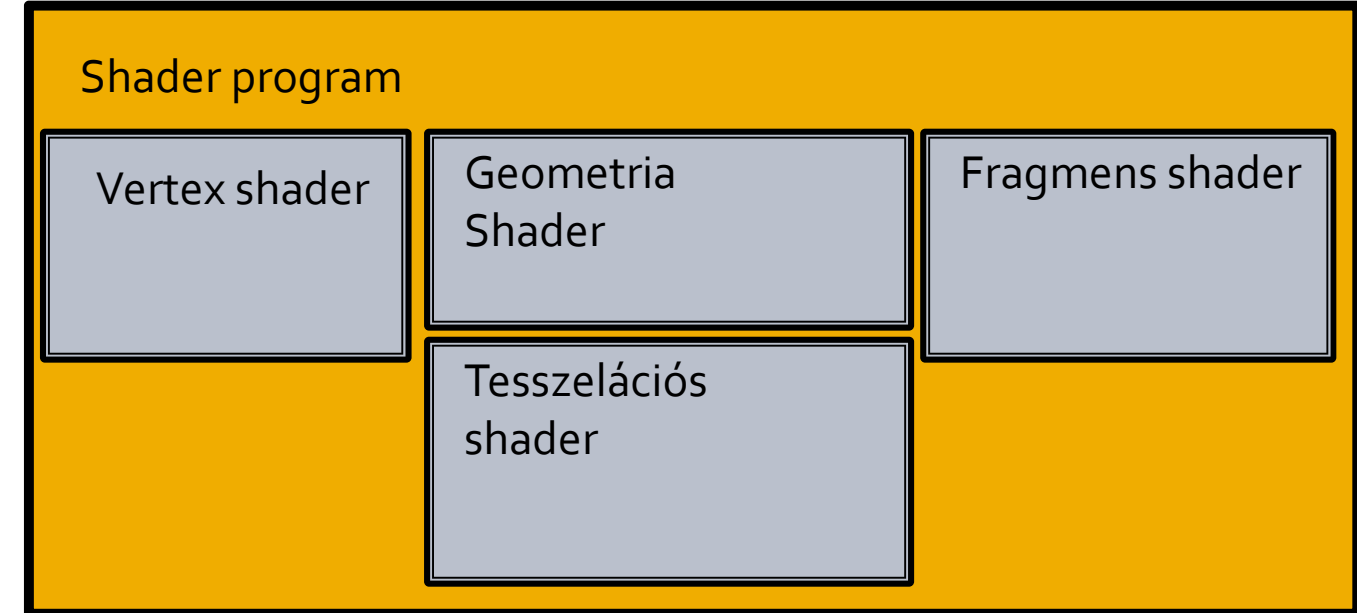

# **OpenGL/GLSL**

**C** Shaderek létrehozása

```
GLuint shader;
shader = glCreateShader(GL_VERTEX_SHADER);
glShaderSource(shader, 1, (const char**)&shaderSource, &length);glCompileShader(shader);GLuint errorFlag;
glGetShaderiv(shader, GL_COMPILE_STATUS, &errorFlag);if(!errorFlag){if(!errorFlag){glGetShaderInfoLog(...);}
```
 $\mathbb{R}^3$ Shader program

```
GLuint shaderProgram;
shaderProgram = glCreateProgram();
glAttachShader(shaderProgram, shader);...
glLinkProgram(shaderProgram);
glGetProgramiv(shaderProgram, GL_LINK_STATUS, &errorFlag);if(!errorFlag){
glGetProgramInfoLog(...);}
```
### **OpenGL/GLSL**

#### **Contract Contract Contract Contract Contract Contract Contract Contract Contract Contract Contract Contract C** Program engedélyezése

glUseProgram(shaderProgram);

Program tiltása

glUseProgram(0);

#### **Service Service B** Vertex attribútumok

glEnableVertexAttribArray(vertexArray);glBindAttribLocation(shaderProgram, 0, "position"); glBindAttribLocation(shaderProgram, 1, "texCoord");

#### **■ Uniform paraméterek**

GLuint location = glGetUniformLocation(shaderProgram, name);glUniform1f(location, floatVal);glUniform3f(location, floatValX, floatValY, floatValZ);

- **Service Service**  Adattípusok
	- Egyszerű típusok
		- bool, integer, float
	- Vektor típusok
		- vec2 texCoord
		- $\textcolor{red}{\bullet}$  vec3 position
		- $\textcolor{red}{\bullet}$  vec4 colorRGBA
		- **•** bvec, ivec
	- Mátrix típusok
		- mat2, mat3, mat4
		- $\blacksquare$  mat[2,3,4]x[2,3,4]

#### **Contract Contract Contract Contract Contract Contract Contract Contract Contract Contract Contract Contract C** ■ Minősítők

- **-** <u>const</u>: fordítási idejű konstans változó
	- **Example 2 const float maxiteration**
- **<u>uniform</u>: globális változó a primitívre** 
	- uniform vec2 viewportSize
- <u>in</u>: bemenő változó az előző shader lépcsőből
	- in vec2 texCoord
- <u>out</u>: kimenő változó a következő lépcsőnek
	- **-** out vec3 position

#### **Contract Contract Contract Contract Contract Contract Contract Contract Contract Contract Contract Contract C** Operátorok

- Aritmetika és bitműveletek
	- $-$  +,-,\*,/,%, <<, >>, &, ^, |, ...
- Adatkonverzió
	- (int)float, (float)bool, ...
- Vektor és mátrix konstruktor
	- vec3(float), vec4(float, vec3), mat2(float)
- Swizzle operátor
	- .{xyzw}, .{rgba}, .{stpq}
	- $\blacksquare$  vec2 v2 = vec3(1.0, 1.0, 1.0). $xy$

- **Service Service**  Beépített függvények
	- Trigonometria és szögfüggvények
		- radians, degrees, sin, cos, atan, ...
	- Geometriai függvények
		- length, distance, dot, cross, normalize, ...
	- Exponenciális függvények
		- $\blacksquare$  pow, exp, log, sqrt, ...
	- Általános függvények
		- abs, sign, floor, ceil, mix, smoothstep, min, max, ...
	- Mátrix függvények
		- transpose, determinant, inverse, ...

#### GL

}<br>}

#### **Service Service Vertex shader**

```
in vec4 position; \frac{1}{2} bemenő pozíció
void main (void) {
```
 in vec2 texCoord; // bemenő textúra koordinátákout vec2 fTexCoord; // interpolálandó textúra koordináták

gl\_Position = position; // pozíció a pipeline további részérefTexCoord = texCoord; // textúra koordináta a fragmens shadernek

#### **Fragmens shader**

```
in vec2 fTexCoord; // interpolált textúra koordináta
out vec4 outColor; // a rasztertárba írandó szín
void main (void) {
  outColor = vec4(fTexCoord, 0.0, 1.0);
}
```
# Példa vektor feldolgozásra: Iterált függvények attraktorai

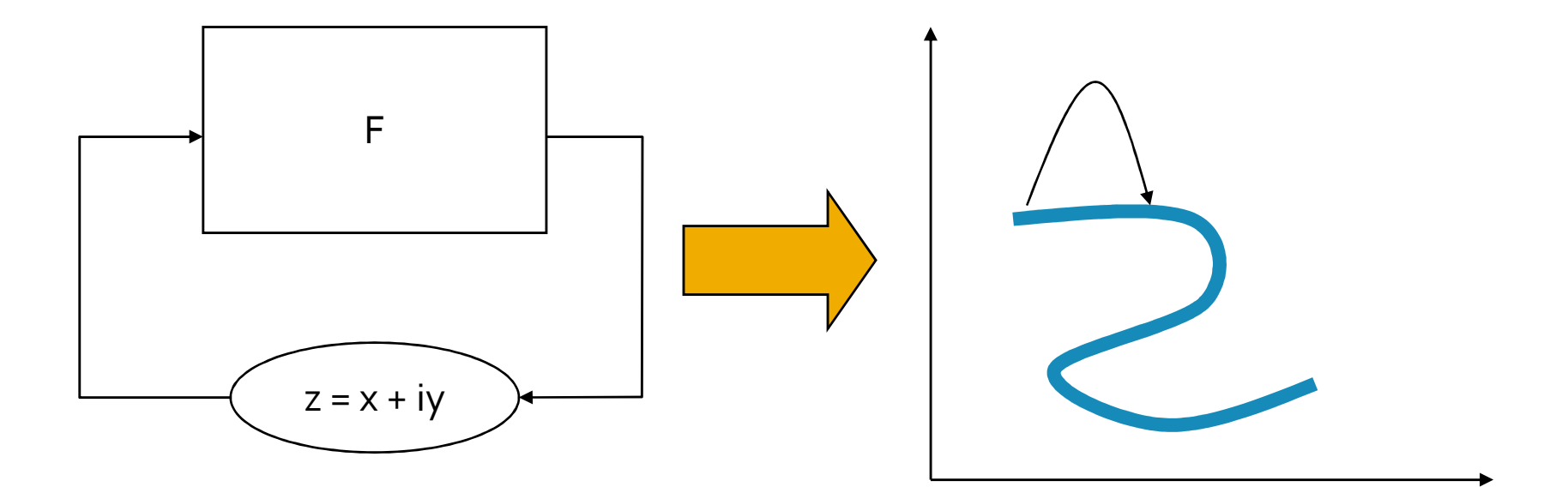

- Egy pontba konvergál
- Divergál
- Egy tartományon ugrándozik: Attraktor

 $Z \rightarrow Z^2$ 

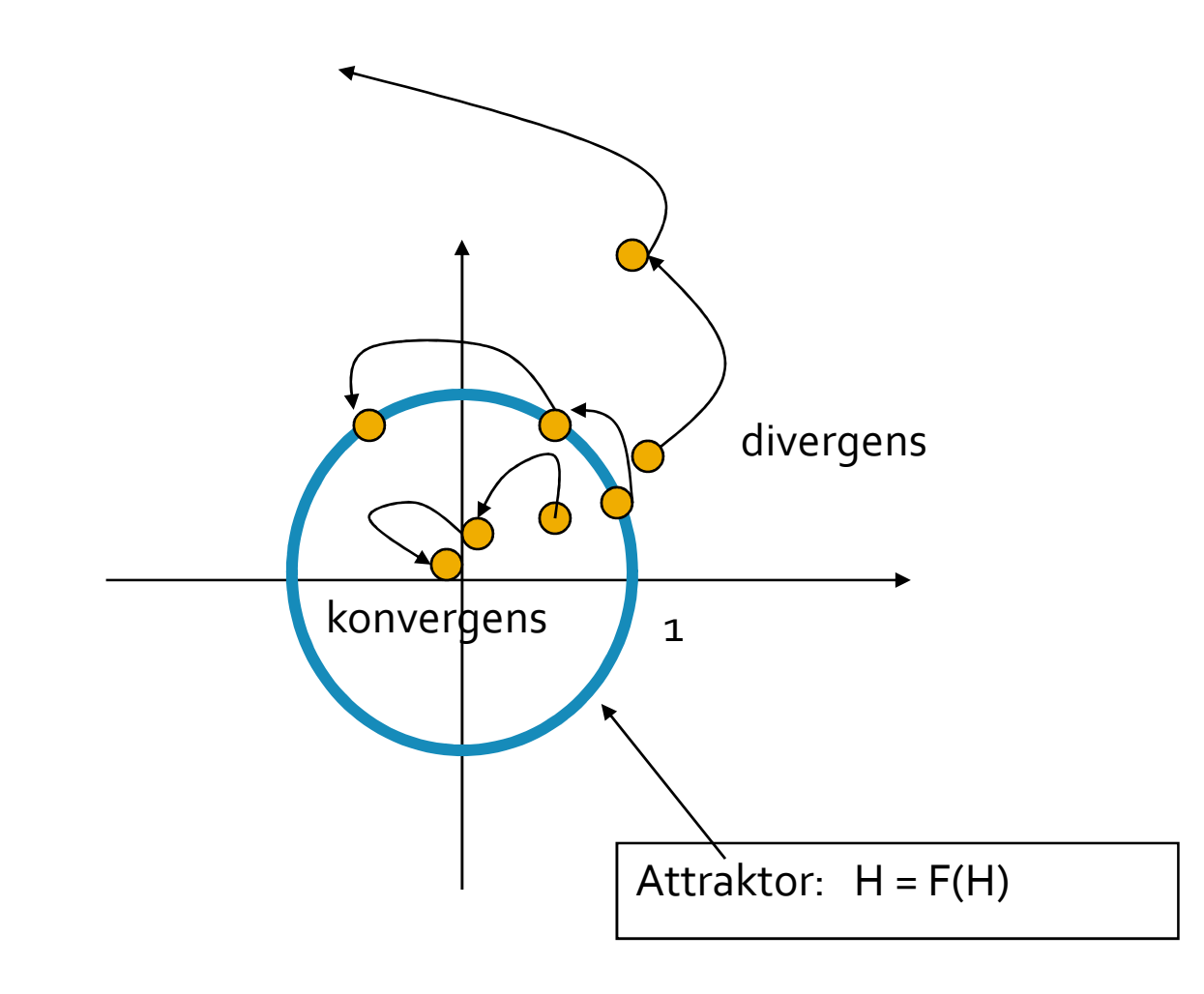

z = *r* $r e^{i\phi}$  $r \rightarrow r^2$ <br> $\uparrow \rightarrow r^2$  $\phi \rightarrow$  2 $\phi$ 

#### Attraktor előállítása

- Attraktor a labilis és a stabil tartomány határa
- **STATE**  Kitöltött attraktor = amely nem divergens
	- z <sub>n+1</sub> = z <sub>n</sub><sup>2</sup> : ha |z <sub>∞</sub>|< ∞ akkor fekete

### Julia halmaz: z -> z<sup>2</sup> + c

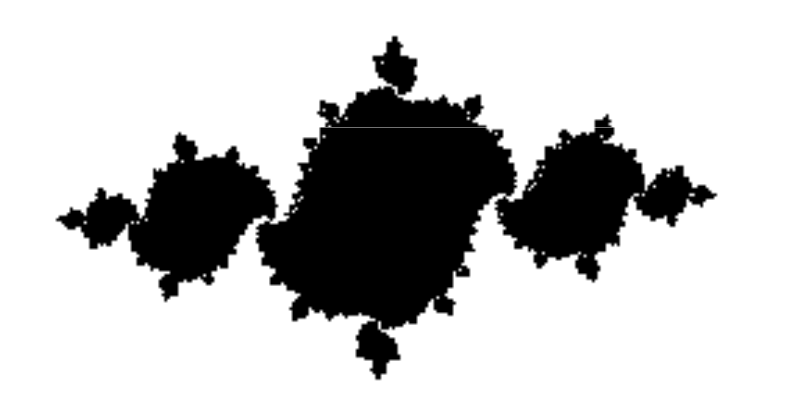

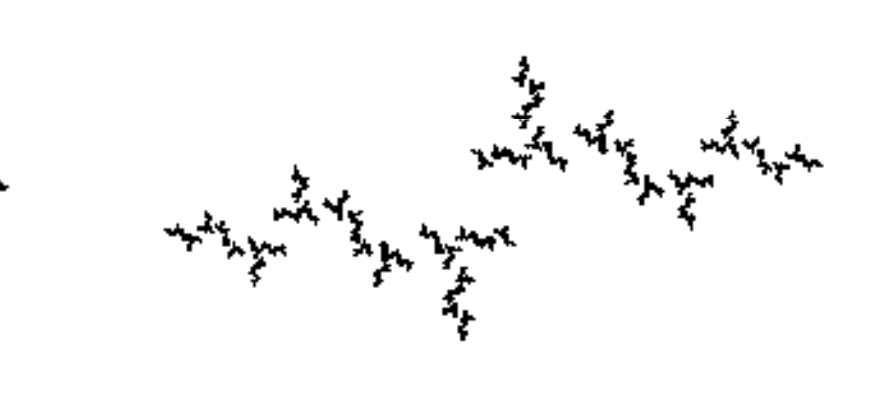

#### Kitöltött Julia halmaz: algoritmus

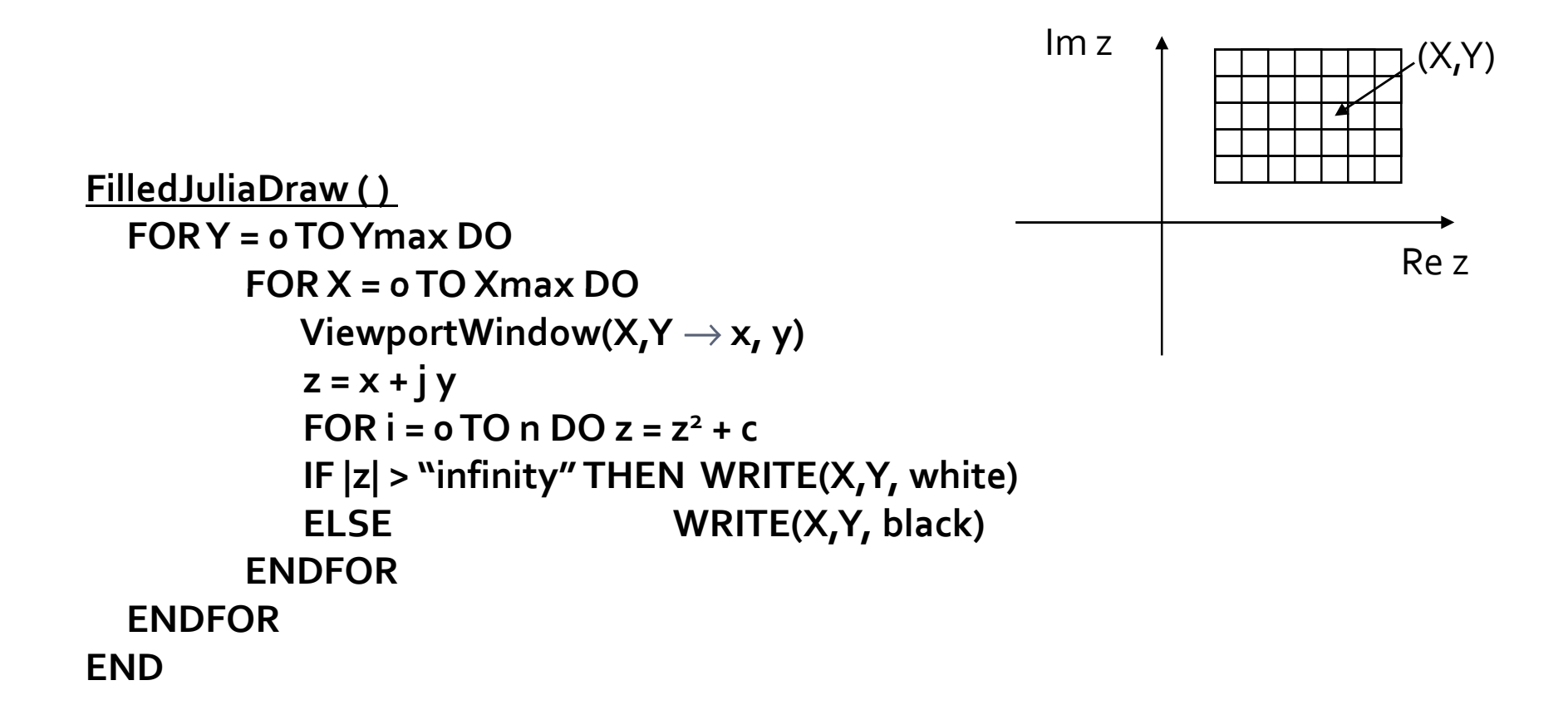

# Vektor feldolgozás

#### Ulia halmaz

$$
z_0 = x + iy
$$
  

$$
z_n = z_{n-1}^2 + c
$$
 Nem divergens

```
vec2 z = TexCoord;
int i;
for(i=0; i<maxIteration; ++i){
  z = \text{vec2}(z.x*z.x-z.y*z.y, 2.0*z.x*z.y)+c;if(dot(z, z) > 4.0)outColor = vec4(1.0);return;
\mathcal{F}outColor = vec4(vec3(0.0), 1.0);
```
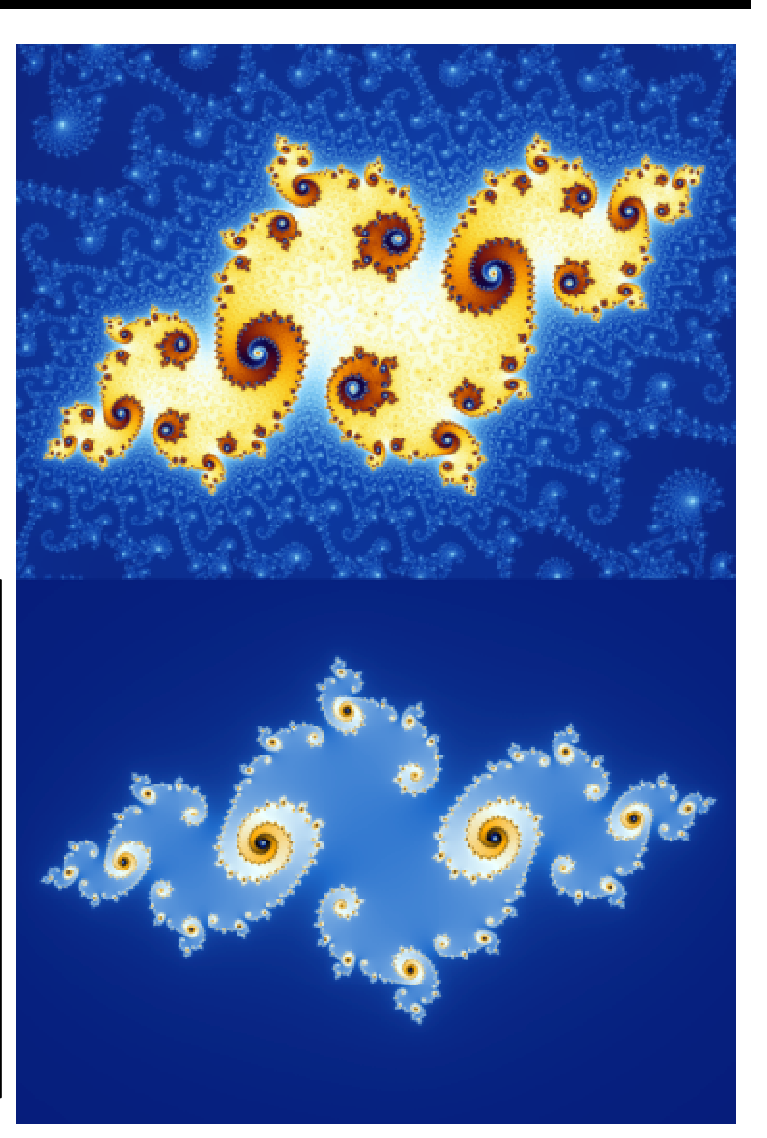

## **Mandelbrot halmaz**

#### Azon c komplex számok, amelyekre a z  $\rightarrow$  z² + c Julia halmaza összefüggő

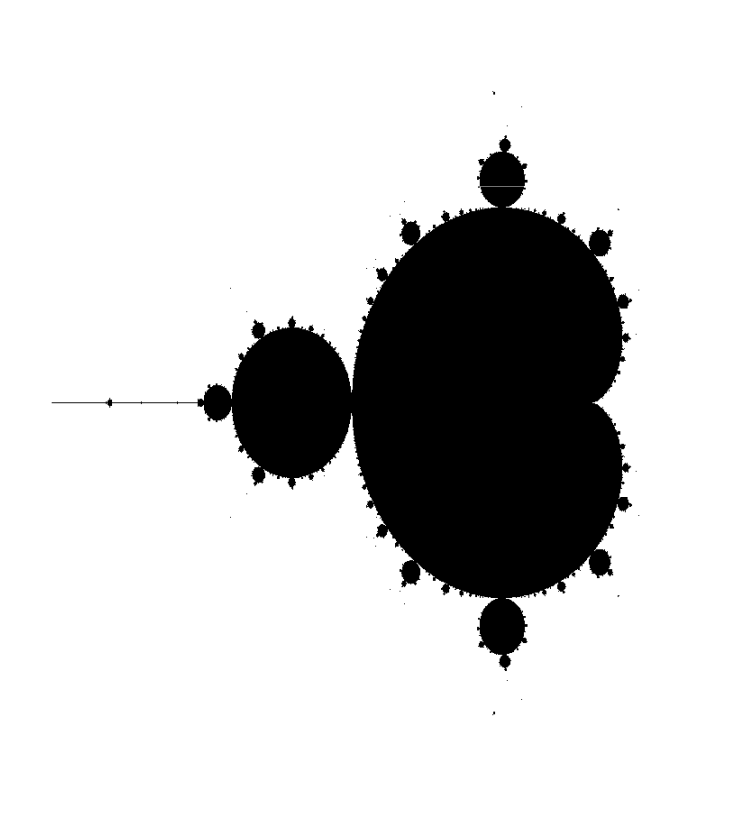

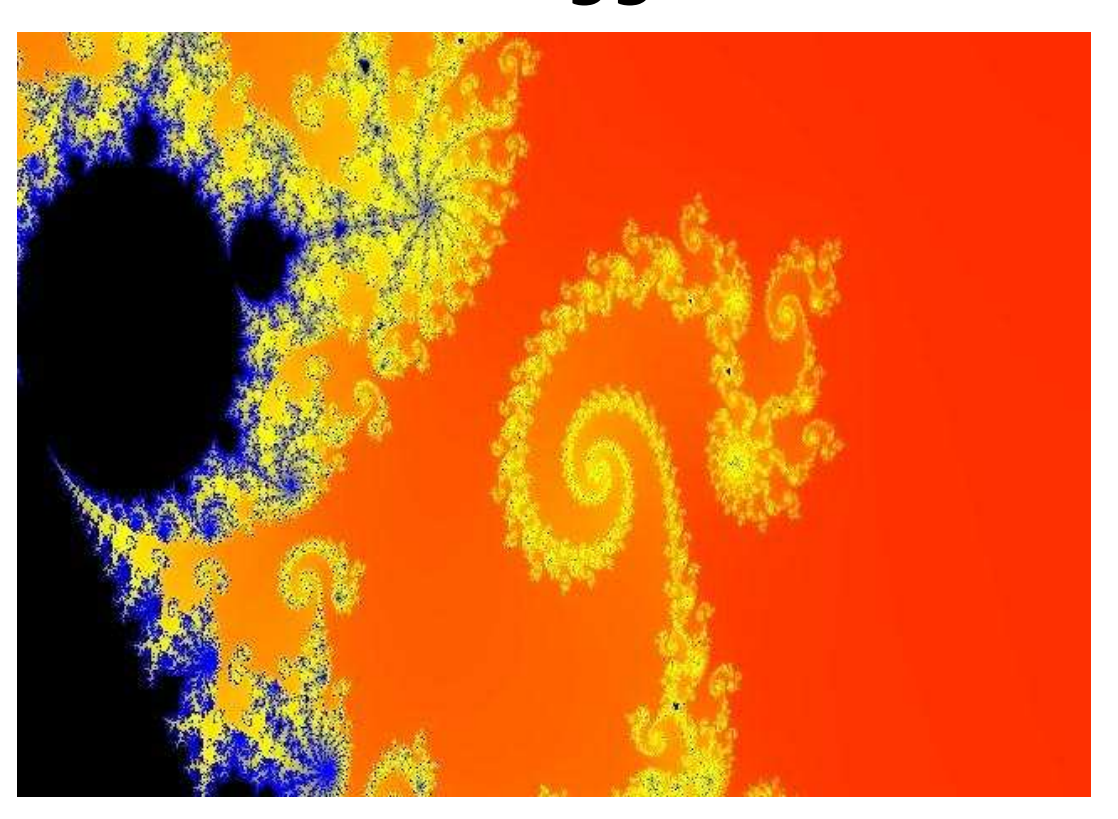

# **Mandelbrot halmaz, algoritmus**

```
MandelbrotDraw ( ) 
  FOR Y = 0 TO Ymax DO 
        FOR X = 0 TO Xmax DO
ViewportWindow(X,Y → x, y)
           c = x + j yz = 0
FOR i = 0 TO n DO z = z2 + c
IF |z| > "infinity" THEN WRITE(X,Y, white) 
           ELSE WRITE(X,Y, black) ENDFORENDFOREND
```
# Vektor feldolgozás

• Mandelbrot halmaz

$$
c = x + iy
$$
  
\n
$$
z_0 = c
$$
  
\n
$$
z_n = z_{n-1}^2 + c
$$
 Nem divergens

```
vec2 c = TexCoord;
vec2 z = c;int i;
for(i=0; i<maxIteration; ++i){
  z = \text{vec2}(z.x*z.x-z.y*z.y, 2.0*z.x*z.y)+c;if(dot(z, z) > 4.0){
    outColor = vec4(1.0);}
outColor = vec4(vec3(0.0), 1.0);
```
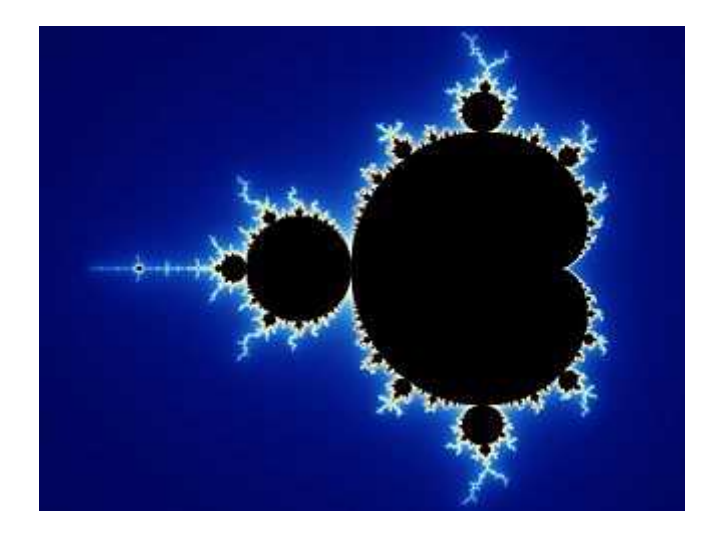

#### GPGPU: GPU mint vektorprocesszor

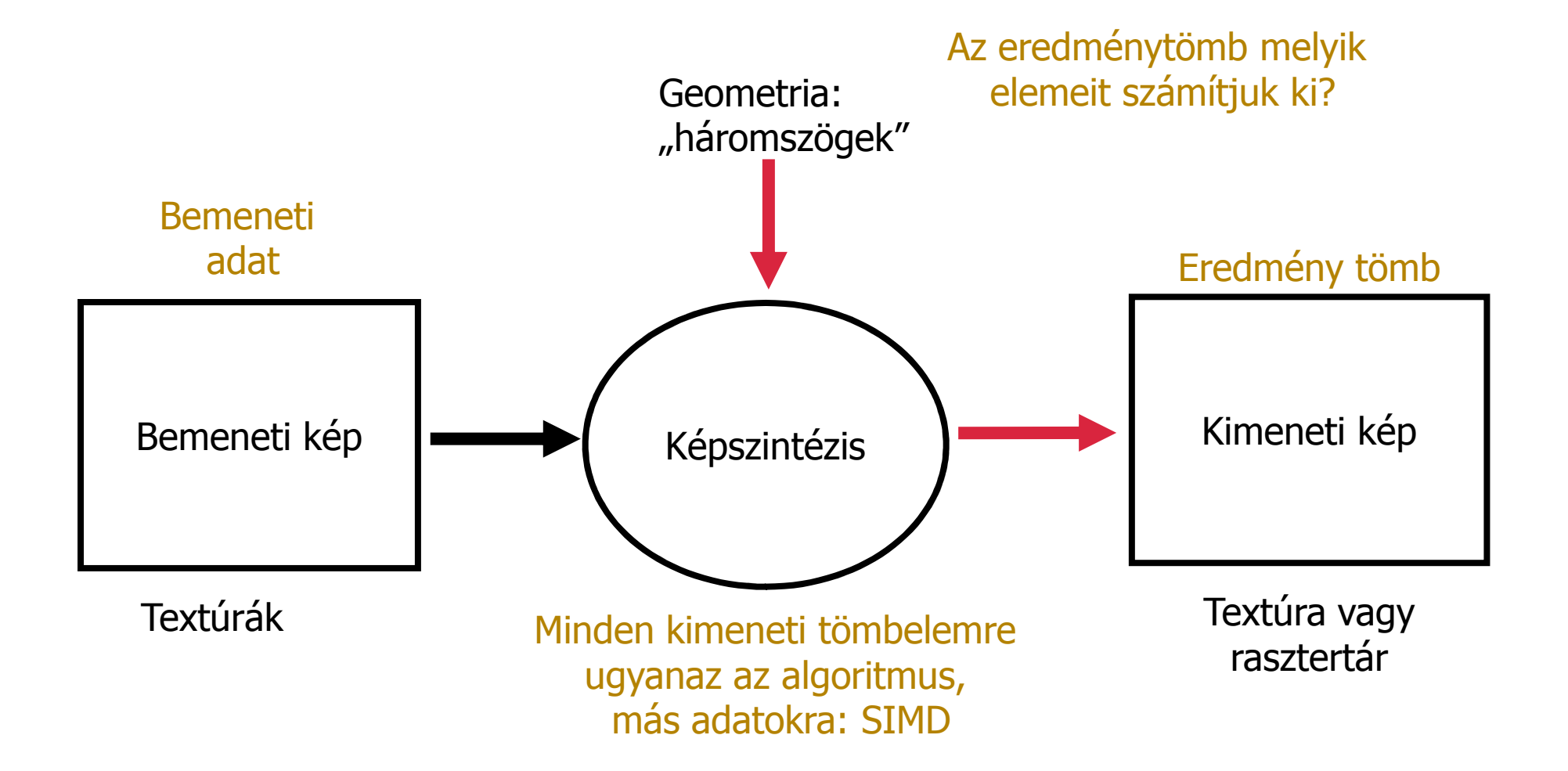

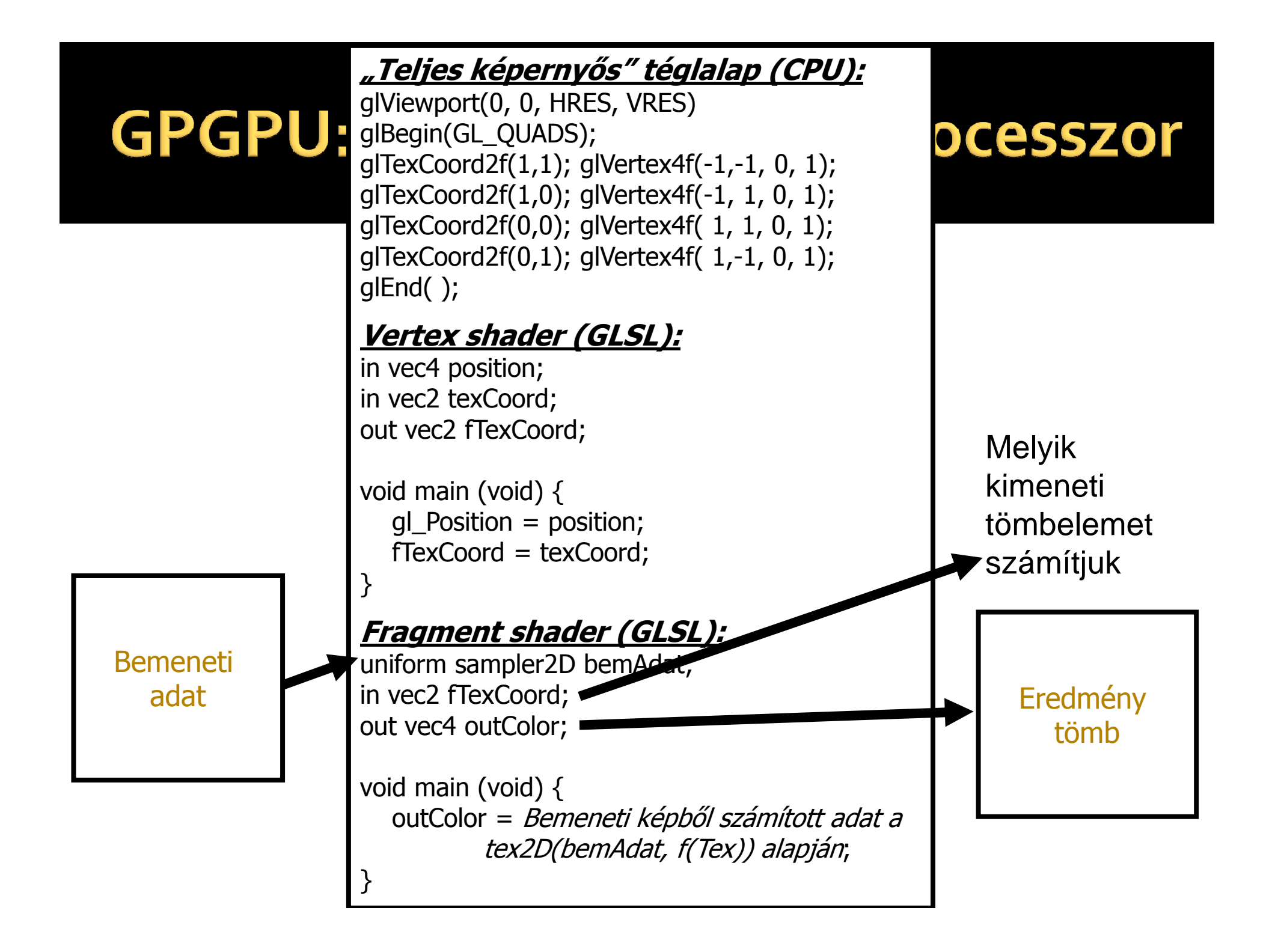

## **OpenGL: Textúrák**

Textúra definíció

GLuint texture;

```
glGenTextures(1, &texture);
glBindTexture(GL_TEXTURE_2D, texture);
```
glTexParameteri(GL\_TEXTURE\_2D, GL\_TEXTURE\_MIN\_FILTER, GL\_LINEAR); glTexParameteri(GL\_TEXTURE\_2D, GL\_TEXTURE\_MAG\_FILTER, GL\_LINEAR);

```
glTexParameteri(GL_TEXTURE_2D, GL_TEXTURE_WRAP_S, GL_REPEAT);

glTexParameteri(GL_TEXTURE_2D, GL_TEXTURE_WRAP_T, GL_REPEAT);
```
glTexImage2D(GL\_TEXTURE\_2D, 0, GL\_RGBA32F, w, h, 0, GL\_RGBA, GL\_FLOAT, 0);

 $\mathbf{r}$ Shader paraméter

```
GLuint location = glGetUniformLocation(shaderProgram, "textureMap");
glActiveTexture(GL_TEXTURE0);
glBindTexture(GL_TEXTURE_2D, texture);glUniform1i(location, 0);
```
 $\mathcal{L}_{\mathcal{A}}$ Shaderbeli elérés

uniform sampler2D textureMap;

vec4 texColor = texture(textureMap, texCoord);

#### Párhuzamos sémák

**Service Service Bandar (Scatter)** 

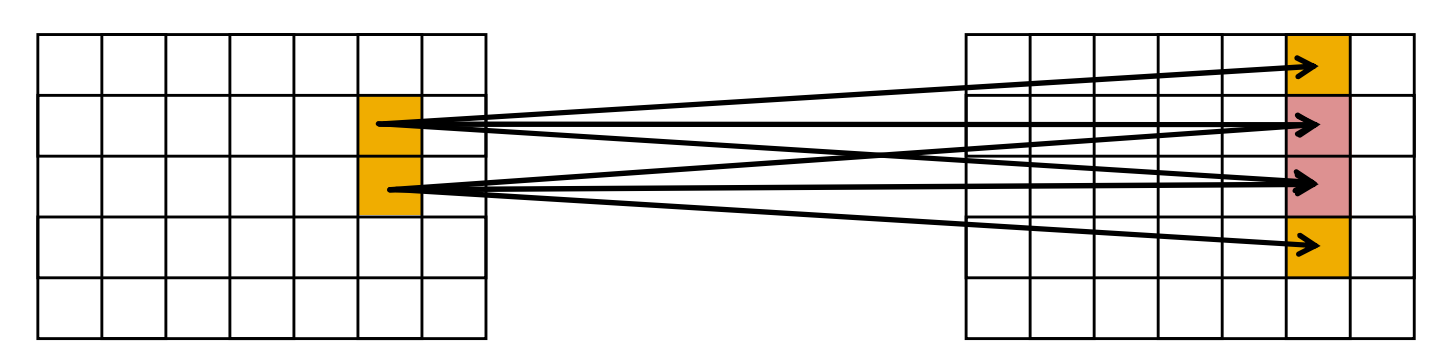

Gyűjtés (Gather)

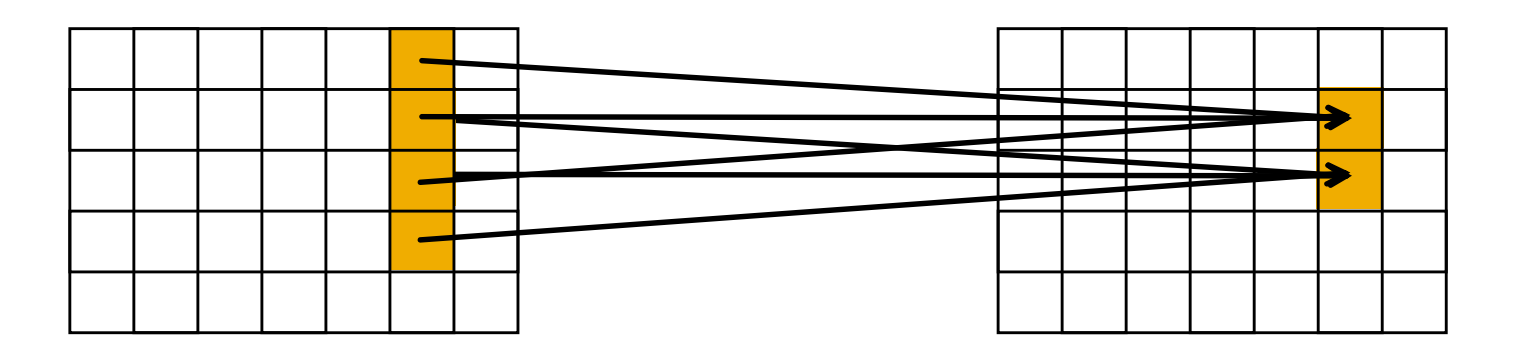

# Példa vektor feldolgozásra: Képfeldolgozás

**Fényességi transzformációk** 0.21 CIE Luminancia  $I = \begin{bmatrix} x & y & z \end{bmatrix} \begin{bmatrix} 0.24 \\ 0.39 \\ 0.4 \end{bmatrix}$ 

$$
\left(\begin{array}{c}\n\circ \\
\circ \\
\circ\n\end{array}\right)
$$

uniform sampler2D colorMap;

```
in vec2 texCoord;
out vec4 outColor;
void main{
 vec4 color = texture(colorMap, texCoord);
  outColor =vec4(dot(color.rgb,
                     vec3(0.21, 0.39, 0.4));
```
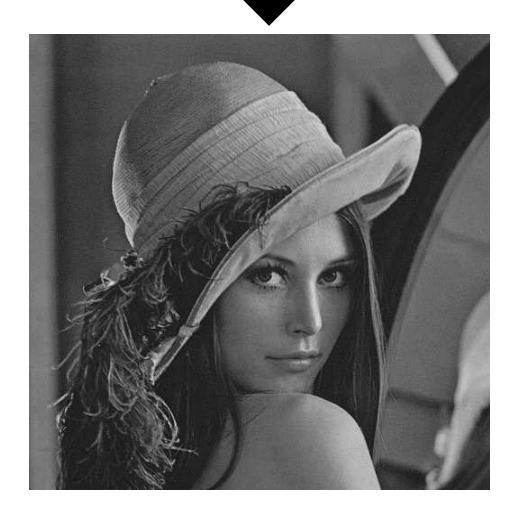

# Képfeldolgozás

#### **Service Service** Küszöbözés

uniform sampler2D colorMap;uniform float threshold;

```
in vec2 texCoord;
```
}

```
float I(vec2 texCoord){
vec4 color = texture(colorMap, texCoord);
return(dot(color.rgb, vec3(0.21, 0.39, 0.4)));}void main(){
```

```

outColor = I(texCoord) > threshold ? 
vec4(1.0) : vec4(0.0);
```
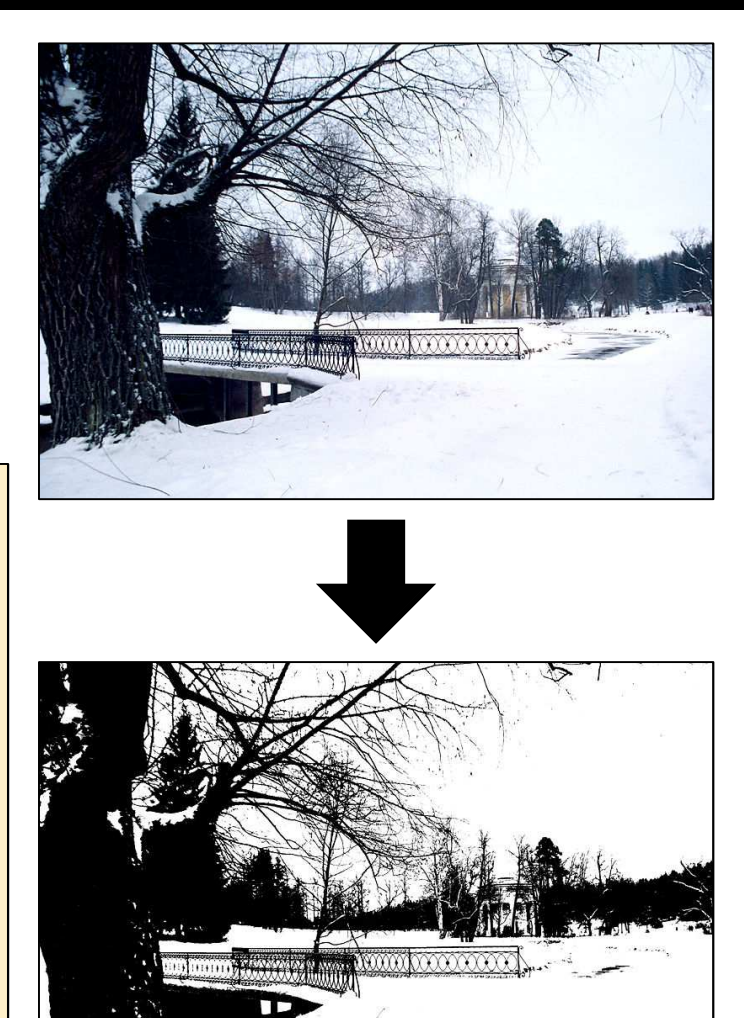

- **STATE**  Adatgyűjtés (Gather)
	- Egy-egy elem módosítása a környezete alapján
	- Konvolúciós szűrés (lehetne bármi más is)
		- Kép → Kép transzformáció:  $g_1 = f * g_0$  konvolúció

$$
(f * g)(x, y) = \int_{u = -\infty}^{\infty} \int_{v = -\infty}^{\infty} f(u, v) \cdot g(x - u, y - v) du dv
$$
  

$$
(f * g)(x, y) \approx \sum_{u = -\infty}^{\infty} \sum_{v = -\infty}^{\infty} f(u, v) \cdot g(x - u, y - v) \Delta u \Delta v \qquad \Delta u \Delta v = 1
$$
  

$$
(f * g)(x, y) \approx \sum_{u = -1}^{1} \sum_{v = -1}^{1} f(u, v) \cdot g(x - u, y - v)
$$

▪ Képfeldolgozási műveletek

#### **Elkeresés**

.50

#### Gradiens alapján detektáljuk az éleket

28

28

28

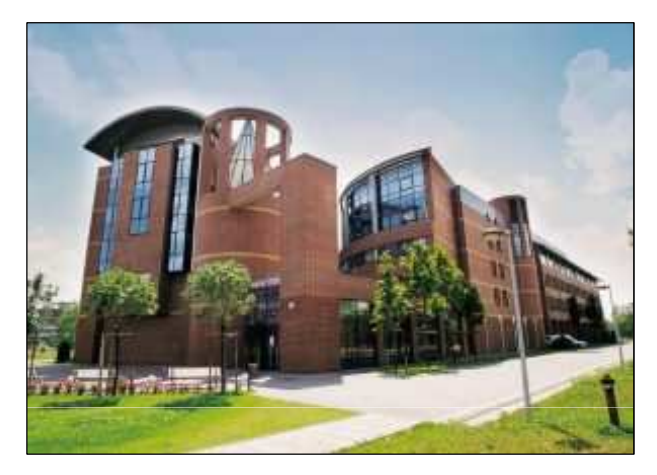

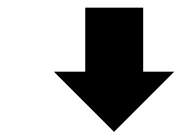

Central differences

$$
\frac{\partial L}{\partial x}(x, y) = \frac{L(x+1, y) - L(x-1, y)}{2}
$$
  

$$
\frac{\partial L}{\partial y}(x, y) = \frac{L(x, y+1) - L(x, y-1)}{2}
$$
  

$$
I = \sqrt{\left(\frac{\partial L}{\partial x}\right)^2 + \left(\frac{\partial L}{\partial y}\right)^2}
$$

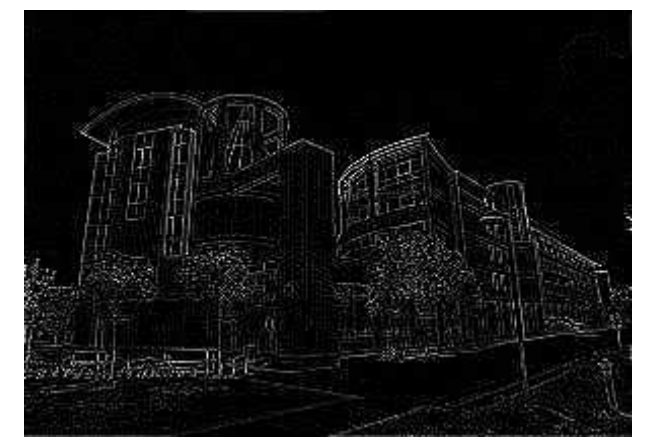

#### **Service Service** Élkeresés

}

```
uniform sampler2D colorMap;uniform vec2 textureSize;
```

```
in vec2 fTexCoord;
out vec4 outColor;
```

```
void main(){I(vec2(fTexCoord
```

```
float gradY = (I(vec2(fTextCoord))I(vec2(fTexCoord
```

```
outColor = vec4(sqrt(gradX * gradY)
```
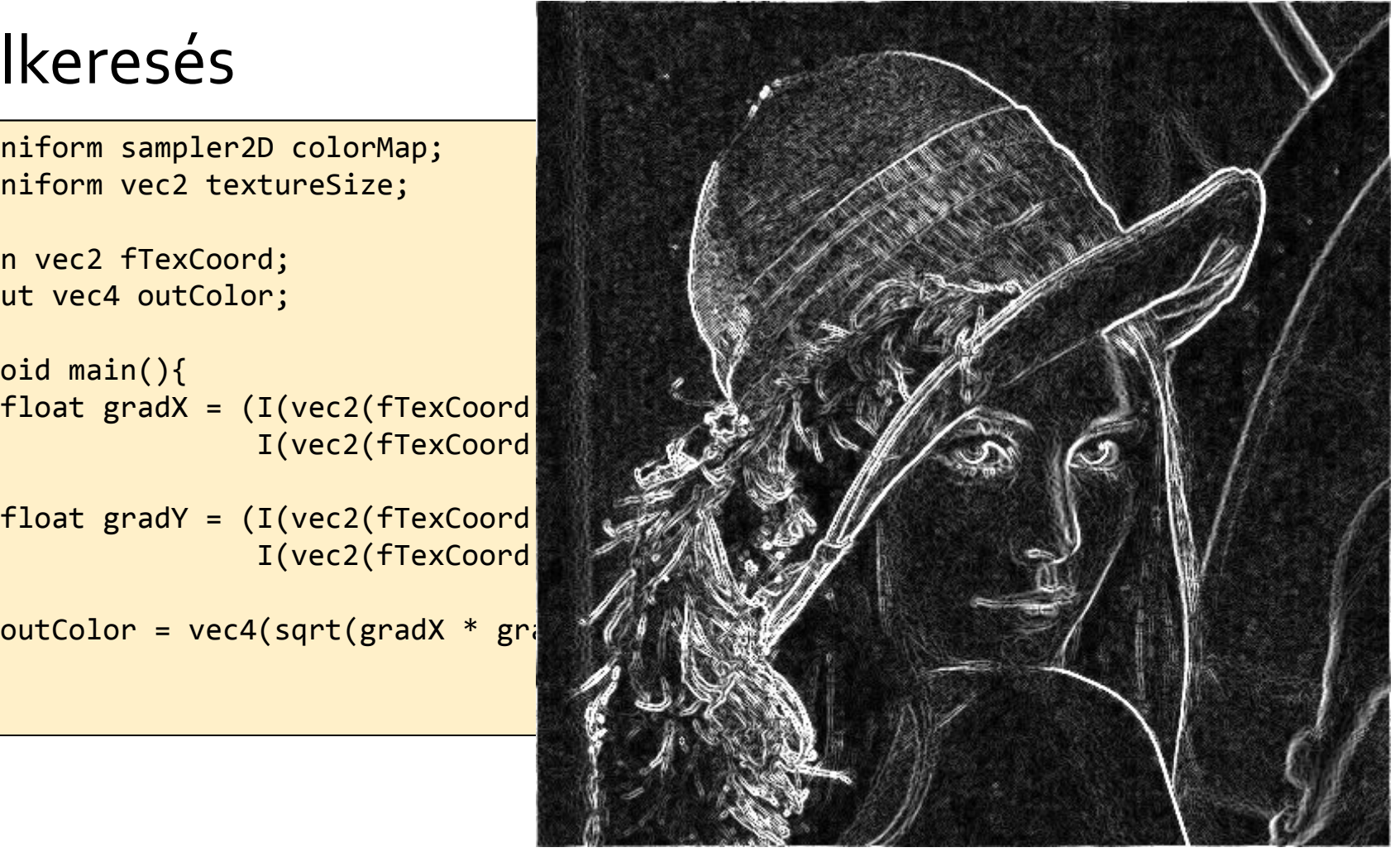

- · Élkeresés
	- · Prewitt operátor

$$
G_x = \begin{bmatrix} 1 & 0 & -1 \\ 1 & 0 & -1 \\ 1 & 0 & -1 \end{bmatrix} \cdot I \qquad G_y = \begin{bmatrix} 1 & 1 & 1 \\ 0 & 0 & 0 \\ -1 & -1 & -1 \end{bmatrix} \cdot I
$$

· Sobel operátor

$$
G_x = \begin{bmatrix} 1 & 0 & -1 \\ 2 & 0 & -2 \\ 1 & 0 & -1 \end{bmatrix} \cdot I \qquad G_y = \begin{bmatrix} 1 & 2 & 1 \\ 0 & 0 & 0 \\ -1 & -2 & -1 \end{bmatrix} \cdot I
$$

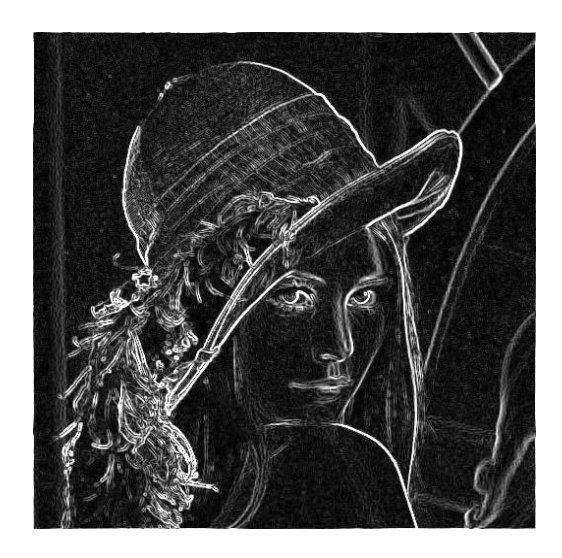

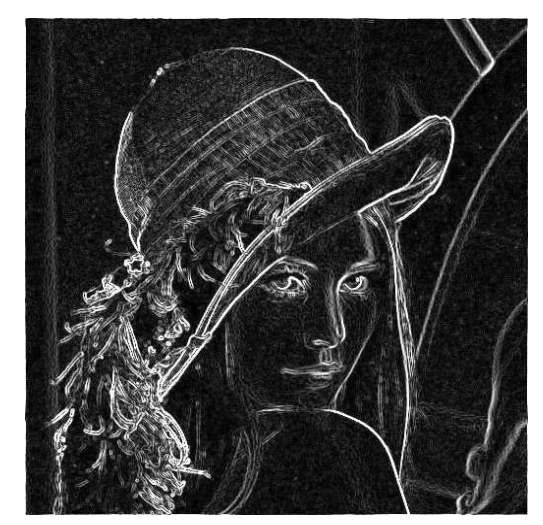

#### **Prewitt operátor**

```
uniform sampler2D colorMap;uniform vec2 textureSize;
const float kernelX[9]=float[9]( -1.0/6.0, 0.0, 1.0/6.0,
-1.0/6.0, 0.0, 1.0/6.0,
-1.0/6.0, 0.0, 1.0/6.0 );
const float kernelY[9]=float[9]( 1.0/6.0, 1.0/6.0, 1.0/6.0,
0.0, 0.0, 0.0, -1.0/6.0, 1.0/6.0, -1.0/6.0, 1.0/6.0, -1.0/6.0 ); 1.0/6.0 
in vec2 fTexCoord;
out vec4 outColor;void main(){
float gradX = 0.0;
float gradY = 0.0;for(int i=0; i<9; ++i){

gradX += I(fTexCoord.xy + offset[i]) * kernelX[i];
gradY += I(fTexCoord.xy + offset[i]) * kernelY[i];}outColor = vec4(sart(gradX * gradX + gradY * gradY));
}
```
#### **Sobel operátor**

```
uniform sampler2D colorMap;uniform vec2 textureSize;
const float kernelX[9]=float[9]( -1.0/8.0, 0.0, 1.0/8.0,
-2.0/8.0, 0.0, 2.0/8.0,
-1.0/8.0, 0.0, 1.0/8.0 );
const float kernelY[9]=float[9]( 1.0/8.0, 2.0/8.0, 1.0/8.0,
0.0, 0.0, 0.0, -1.0/8.0, 1.0/8.0, -2.0/8.0, 2.0/8.0, -1.0/8.0 ); 1.0/8.0 
in vec2 fTexCoord;
out vec4 outColor;void main(){
float gradX = 0.0;
float gradY = 0.0;for(int i=0; i<9; ++i){

gradX += I(fTexCoord.xy + offset[i]) * kernelX[i];
gradY += I(fTexCoord.xy + offset[i]) * kernelY[i];}outColor = vec4(sart(gradX * gradX + gradY * gradY));
}
```
- **Elkeresés** 
	- Laplace operátor

```
uniform sampler2D colorMap;
uniform vec2 textureSize;
in vec2 texCoord;
const float kernel[9] = float[9](0.0, 1.0, 0.0,1.0, -4.0, 1.0,0.0, 1.0, 0.0);void main()for(int x=-1; x<1; ++x)
 for(int y=-1; y<1; ++y)
  outColor += I(textCoord + vec2(x/textureSize.x,y/textureSize.y))*
               kernel[x+y*3];\mathcal{F}
```
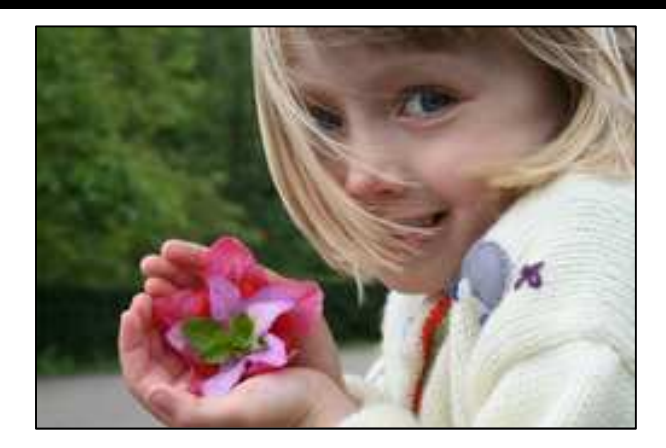

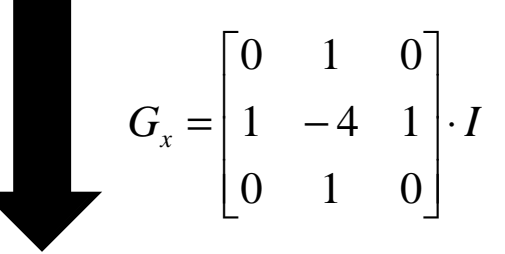

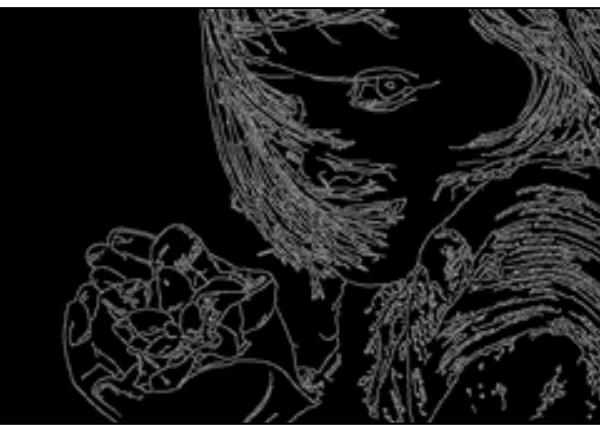

- Élkiemelés
	- A képből vonjuk ki a második deriváltját

$$
\begin{bmatrix} 0 & 0 & 0 \ 0 & 1 & 0 \ 0 & 0 & 0 \end{bmatrix} - \begin{bmatrix} 0 & 1 & 0 \ 1 & -4 & 1 \ 0 & 1 & 0 \end{bmatrix} = \begin{bmatrix} 0 & -1 & 0 \ -1 & 5 & -1 \ 0 & -1 & 0 \end{bmatrix}
$$

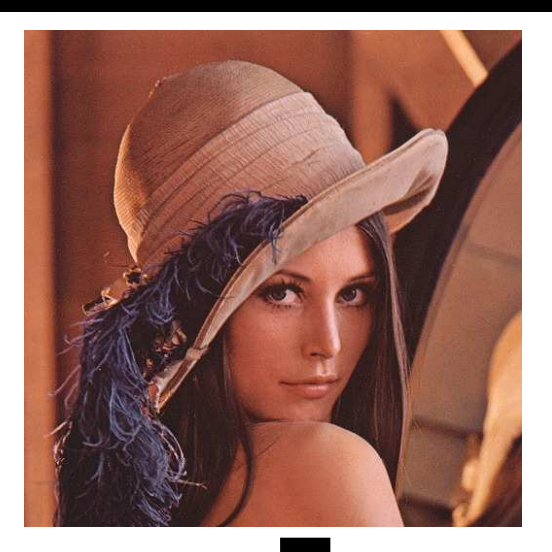

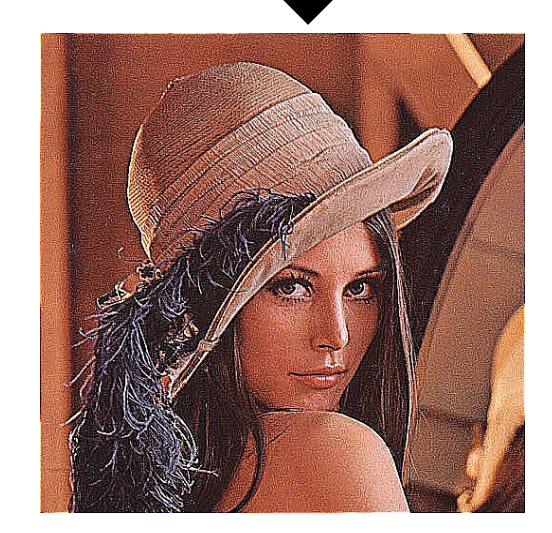

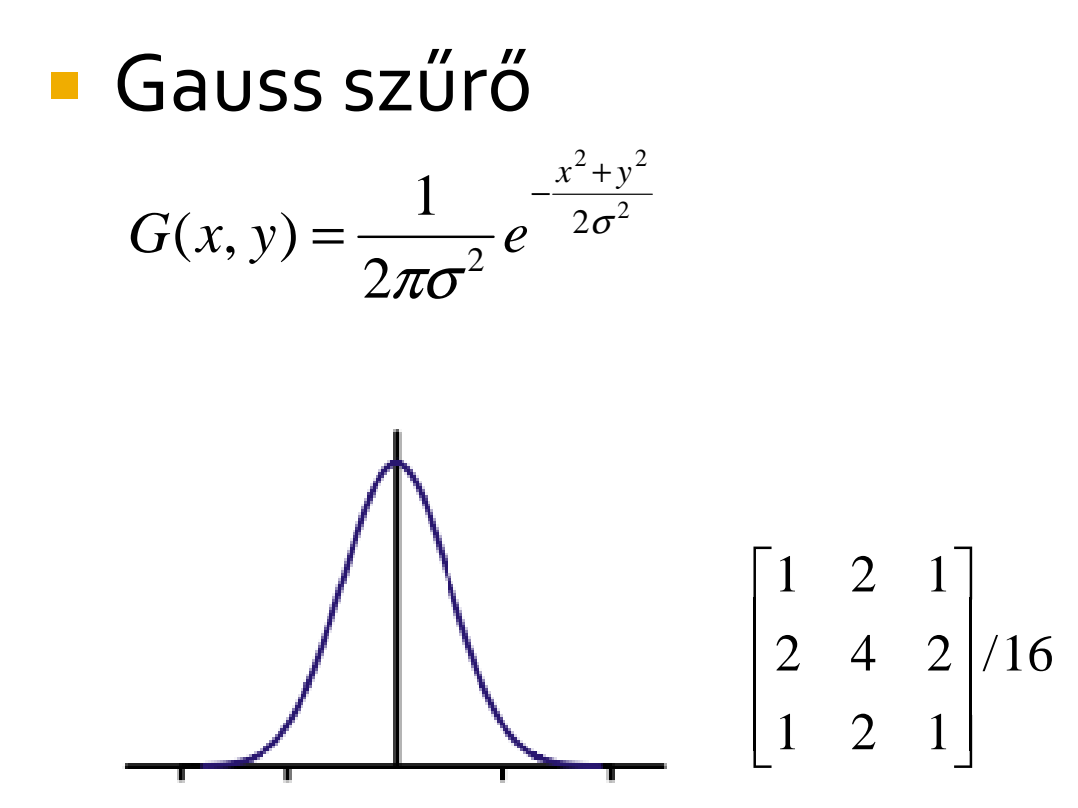

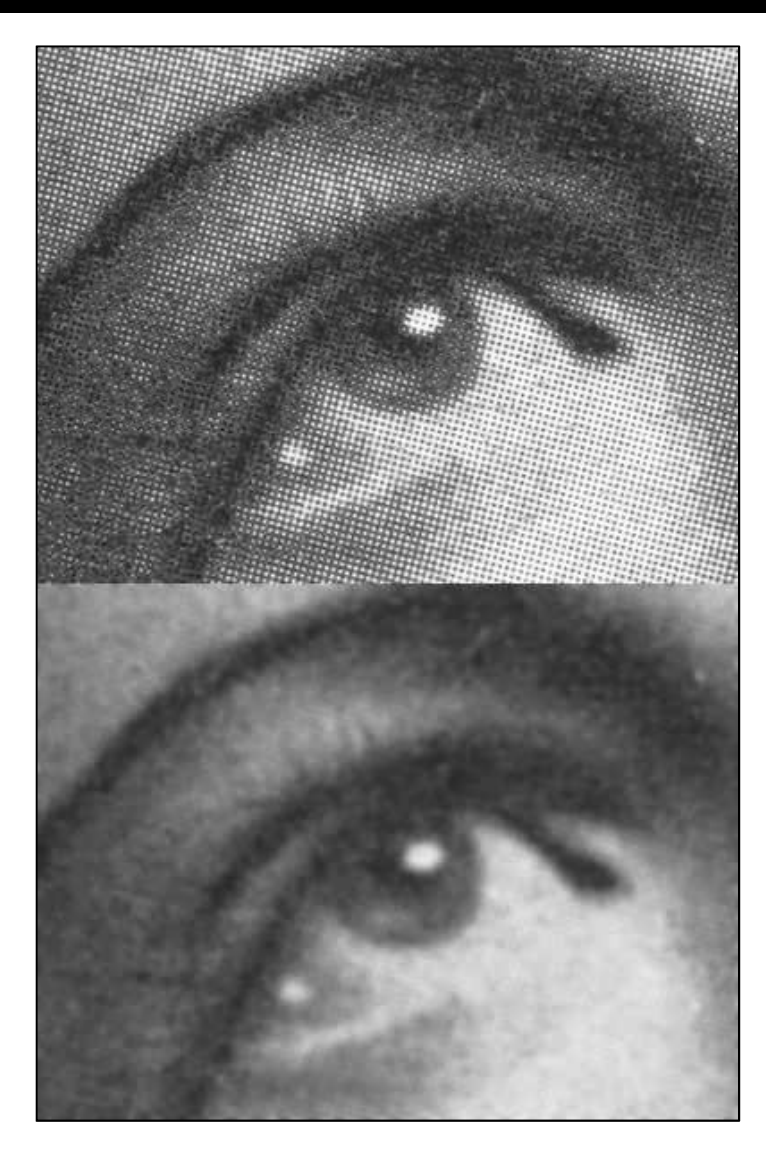